#### **ABSTRAK**

Plastika Jaya Rubber merupakan perusahaan yang bergerak di bidang penjualan asesoris yang terbuat dari karet / plastik untuk meubel atau furniture. Perusahaan ini mulai berkembang dan saat ini menghadapi permasalahan - permasalahan baru. Di antaranya adalah banyaknya terjadi kehilangan benda, banyaknya human error, serta susahnya menentukan jadwal produksi serta perkiraan stok bahan baku. Selain itu semua administrasi masih dilakaukan secara manual tanpa bantuan teknologi informasi sedikitpun. Dengan dibuatnya aplikasi, pendokumentasian data – data serta pembuatan laporan – laporan menjadi lebih praktis dan mudah. Selain itu, aplikasi ini membantu pemilik usaha untuk menentukan perkiraan stok produk dan stok bahan baku sehingga proses produksi menjadi tidak terhambat dan memperlancar proses operasional sehari – hari. Aplikasi ini dibuat dengan menggunakan bahasa pemrograman C#. Metode penelitian yang digunakan untuk membuat aplikasi ini diantara lain adalah dengan observasi langsung pada CV. Plastika Jaya Rubber, studi dokumentasi, dan studi melalui media elektronik seperti internet.

Kata Kunci : Sistem Informasi Produksi, Laporan

#### **ABSTRACT**

Plastika Jaya Rubber is a company which concern on accessories selling which is made of rubber or plastic to make the furniture. This company being increase but, nowdays it is facing some problems, such as occuring of loosing things, there are many human errors, also it's difficult to fix a production schedule and to guess the material stock. Besides all the administration still be done manually without any help of information technology. So by making this application, the documentations and all reports can to be more practical and easier also. Besides this application is also can help the business owner to determine the estimated stock of raw material so that the products process isn't being hampered production and expedite the process of daily operation. This application is made with the C # Programming Language. Using the research language method which is used to make this application among others is by direct observation on CV. Plastika Jaya Rubber, study documentation, and studies through electronic media like internet.

Keyword : Production System Information, Report

# **DAFTAR ISI**

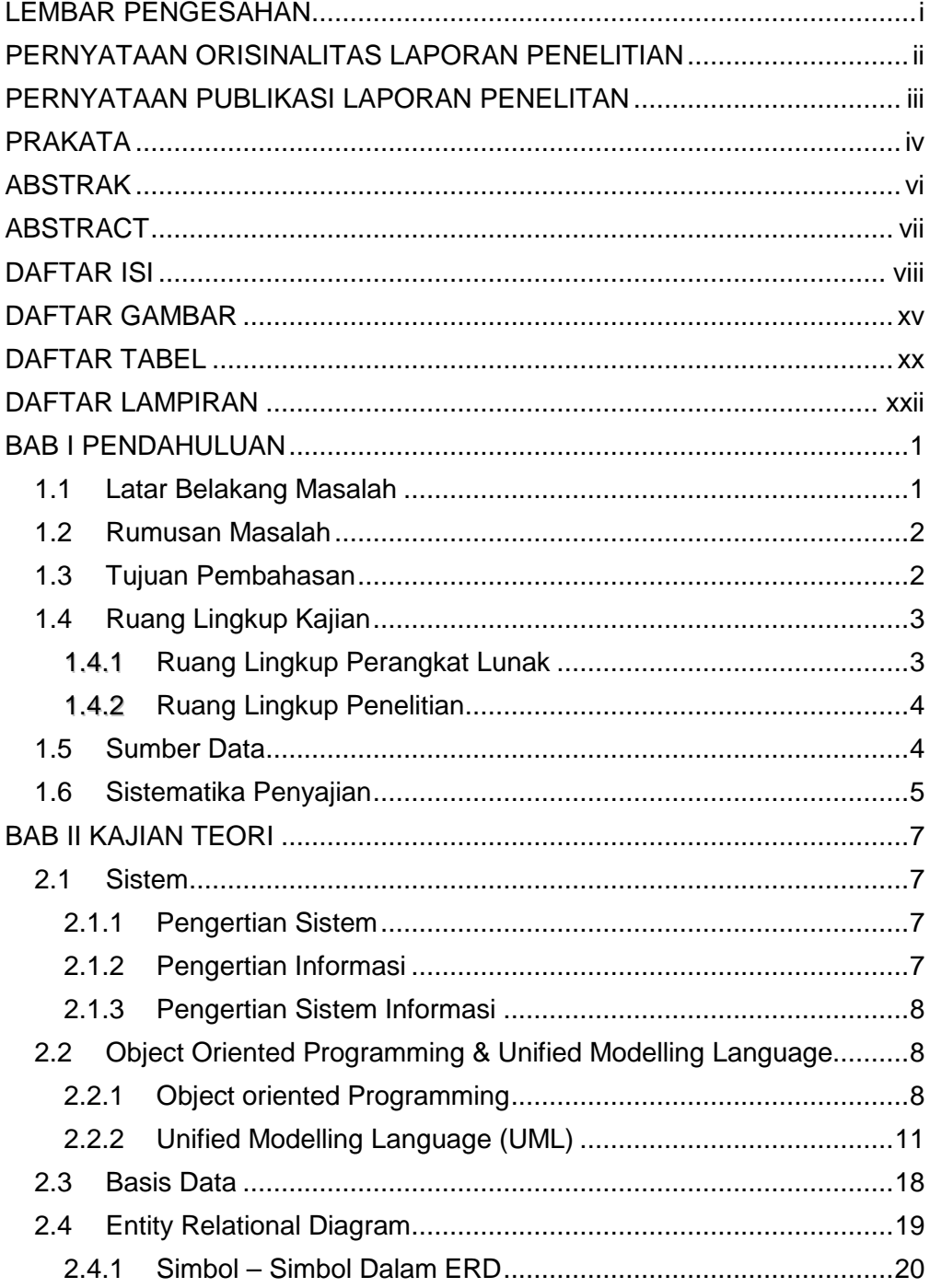

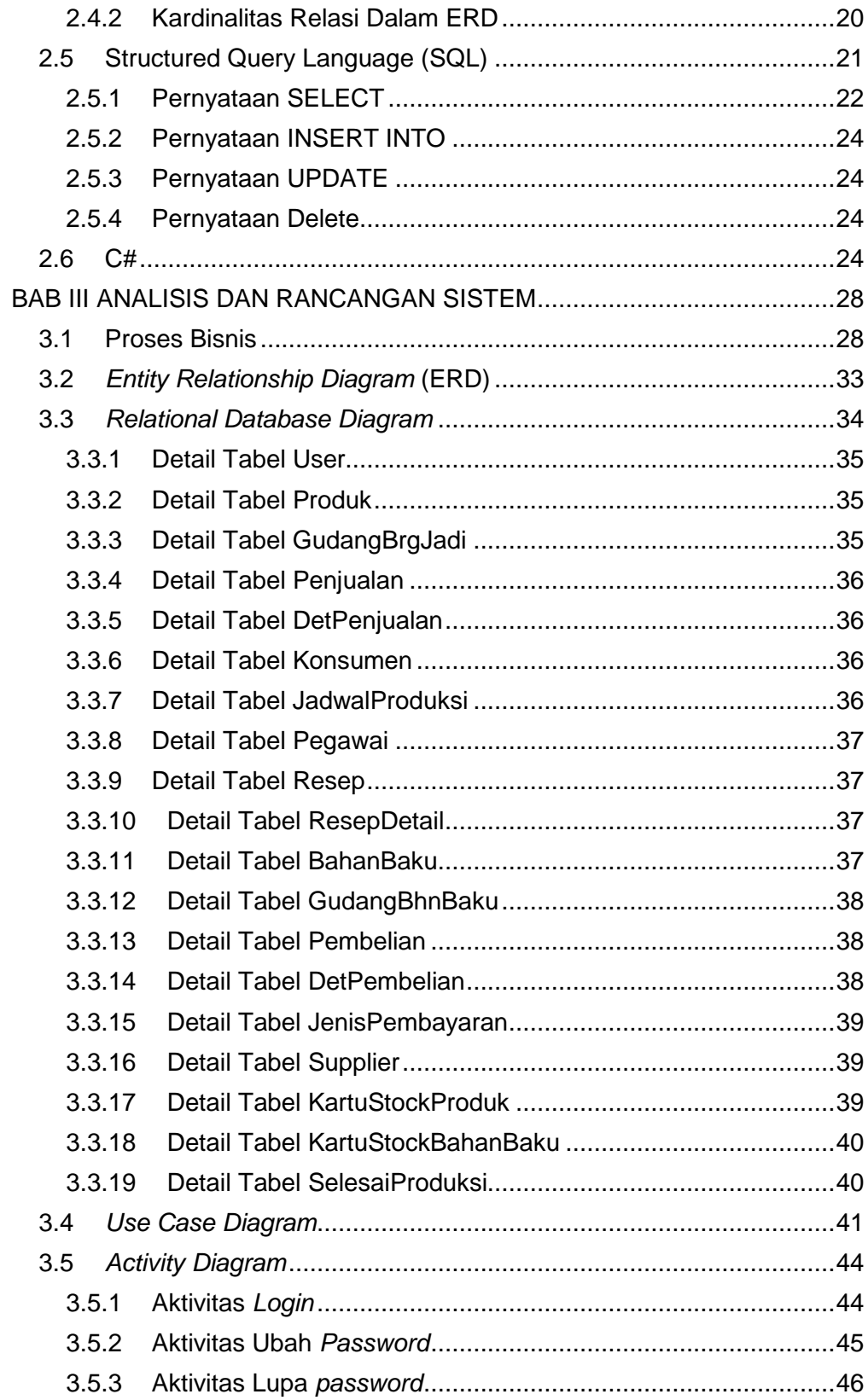

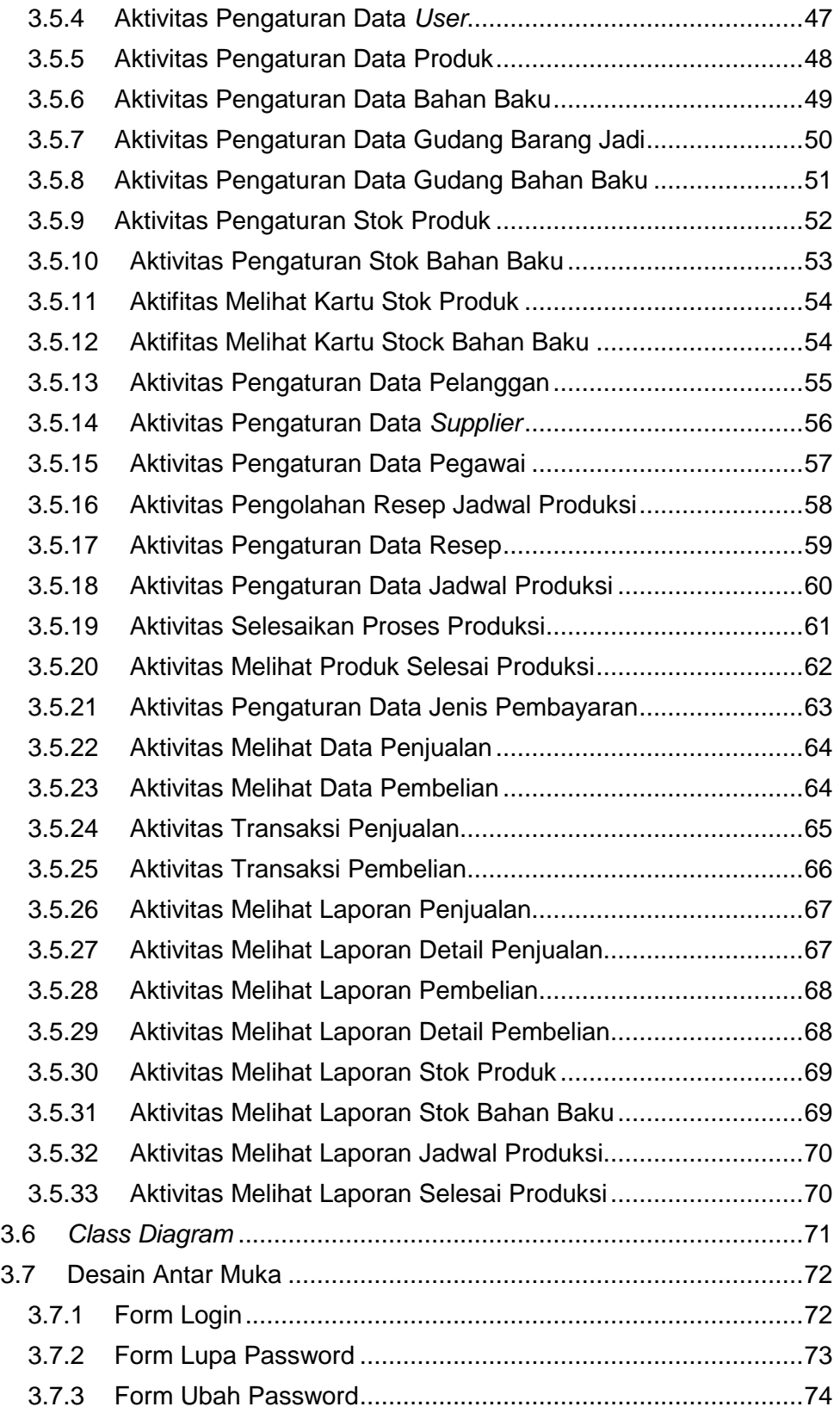

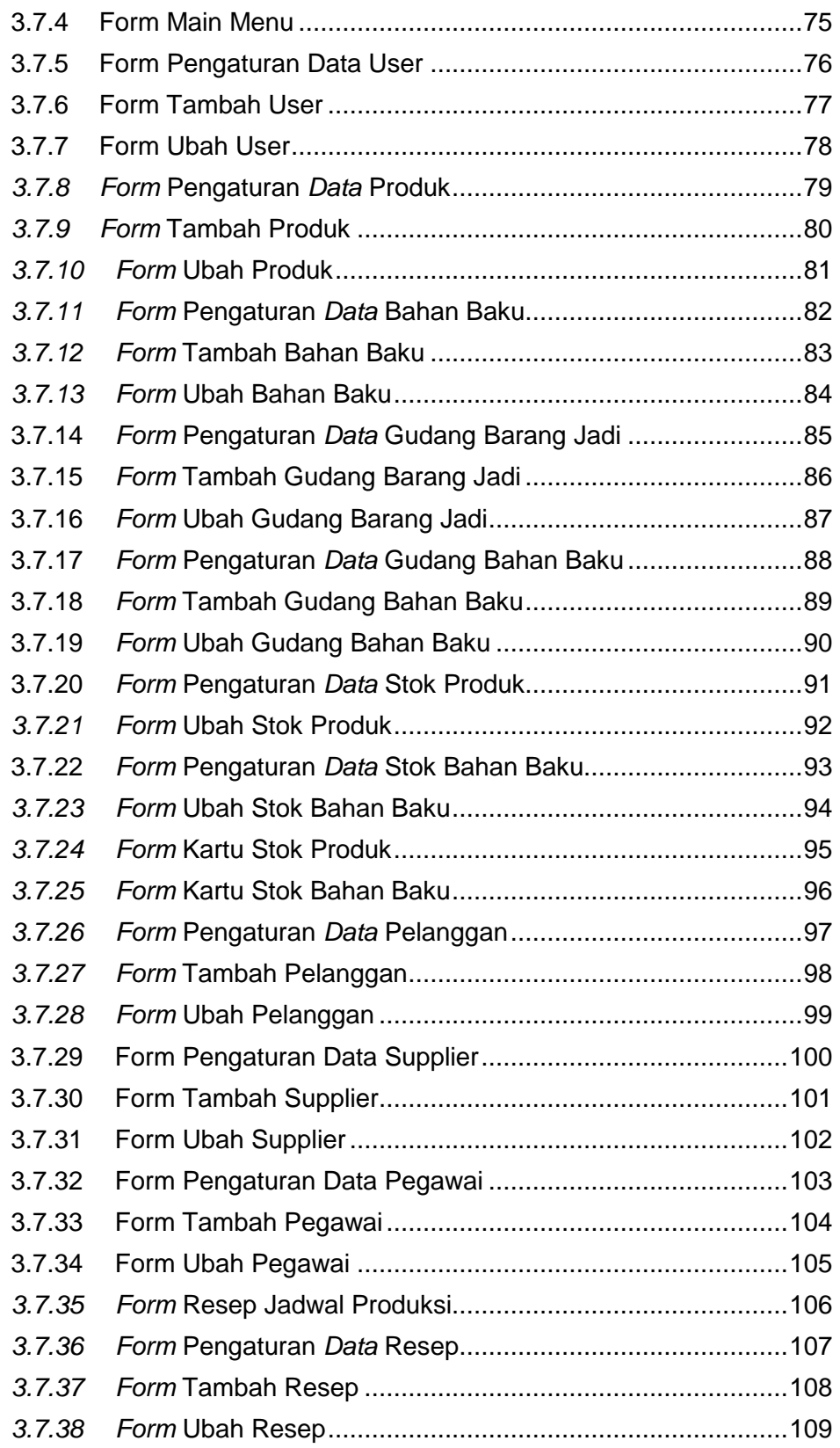

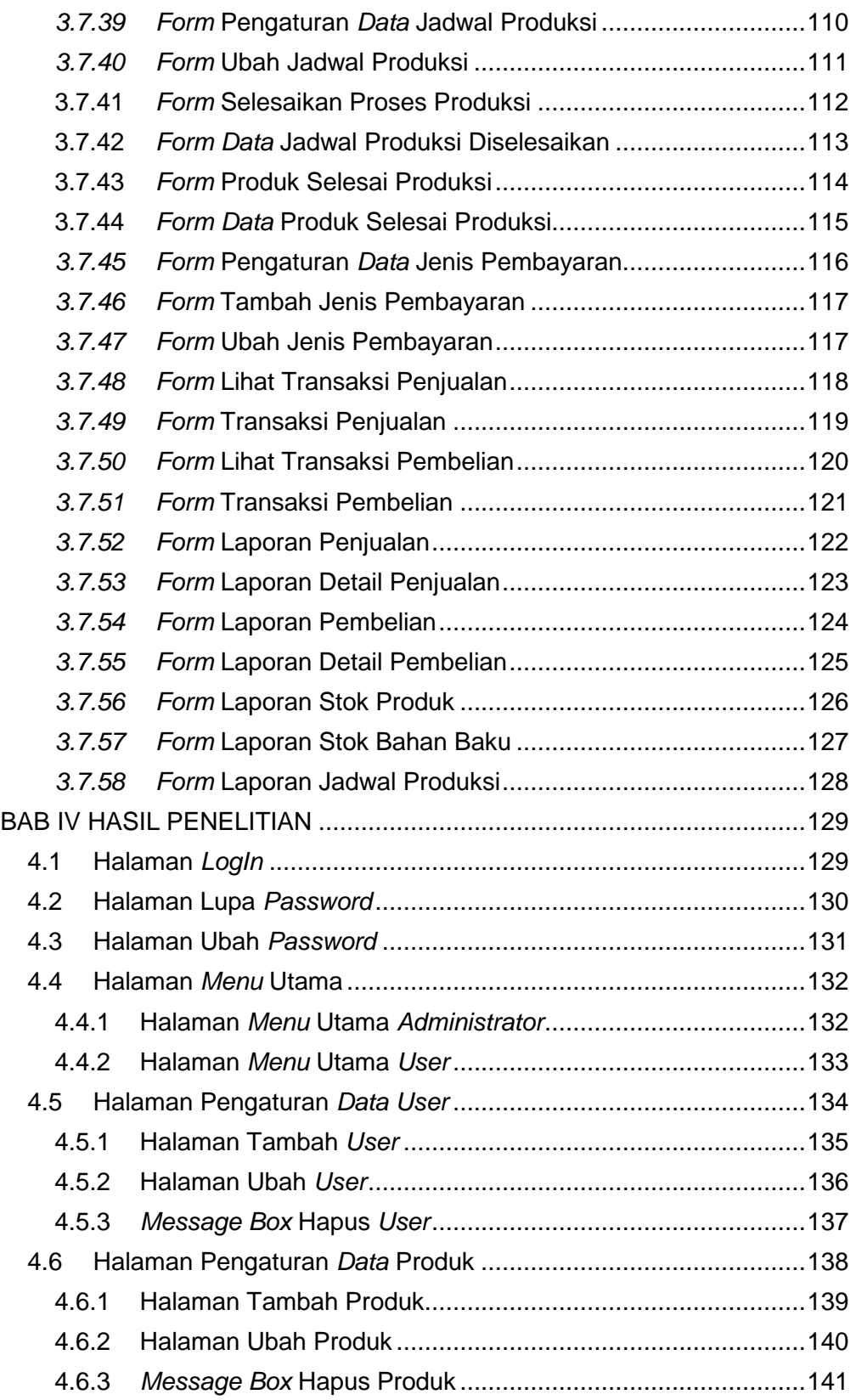

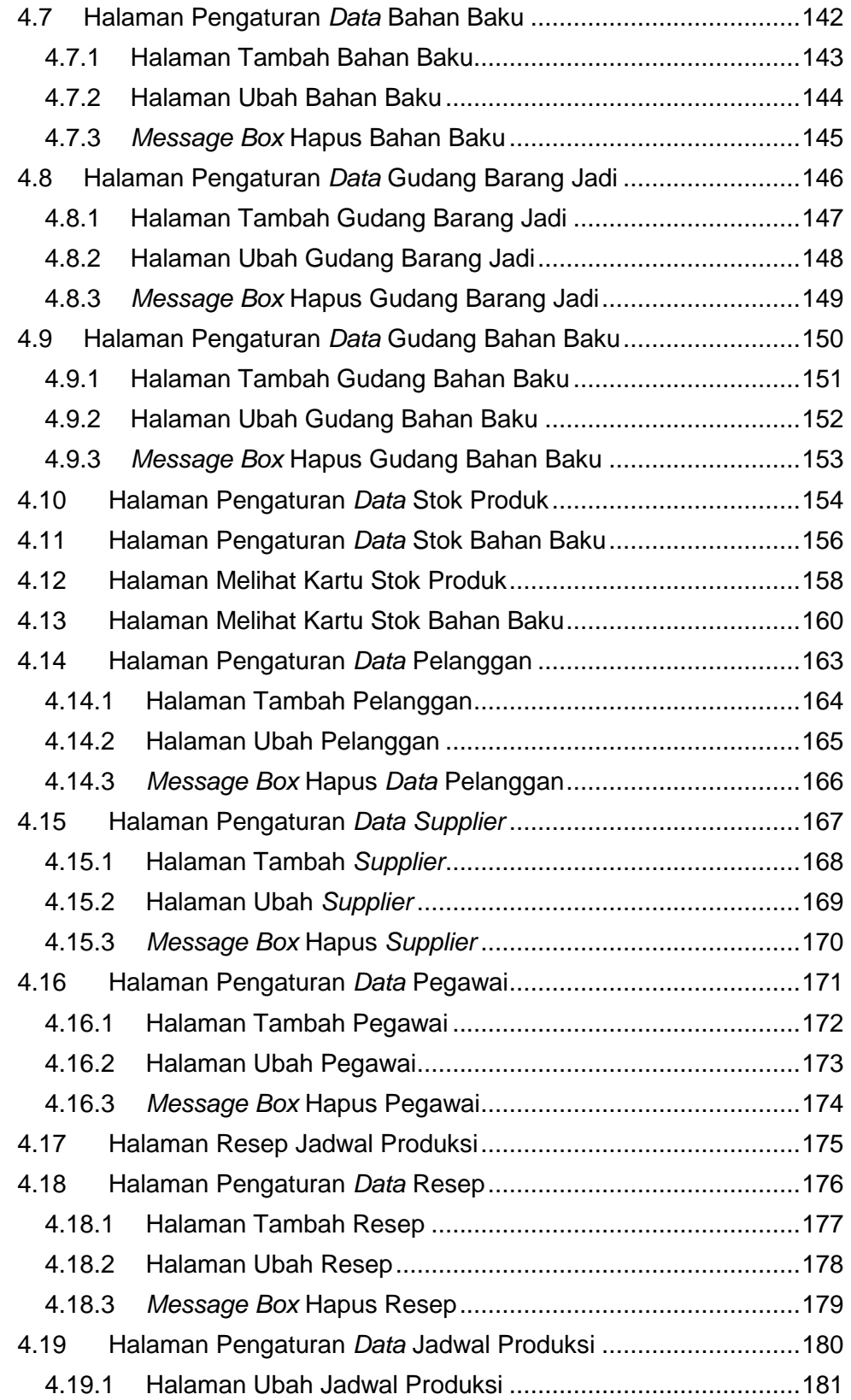

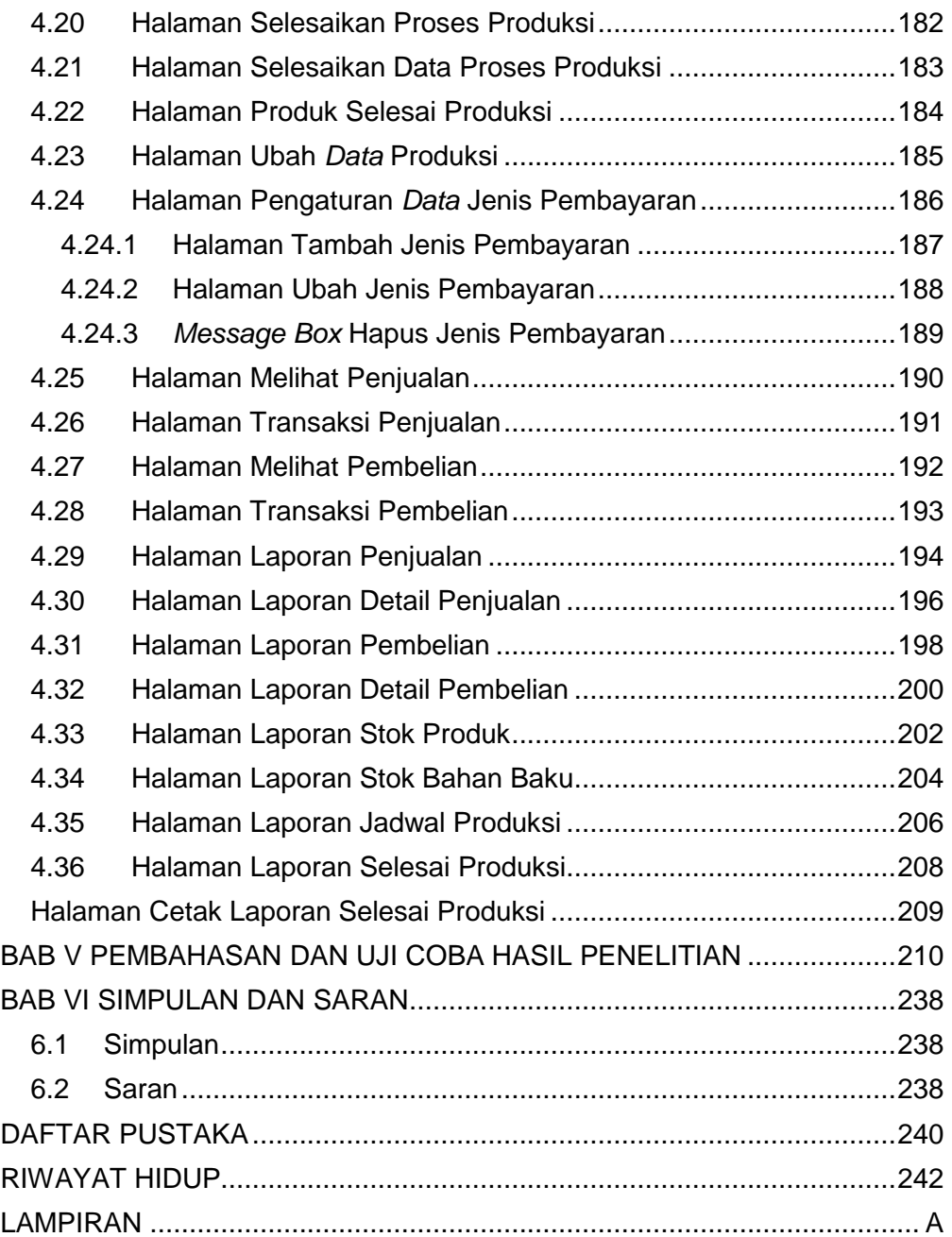

### **DAFTAR GAMBAR**

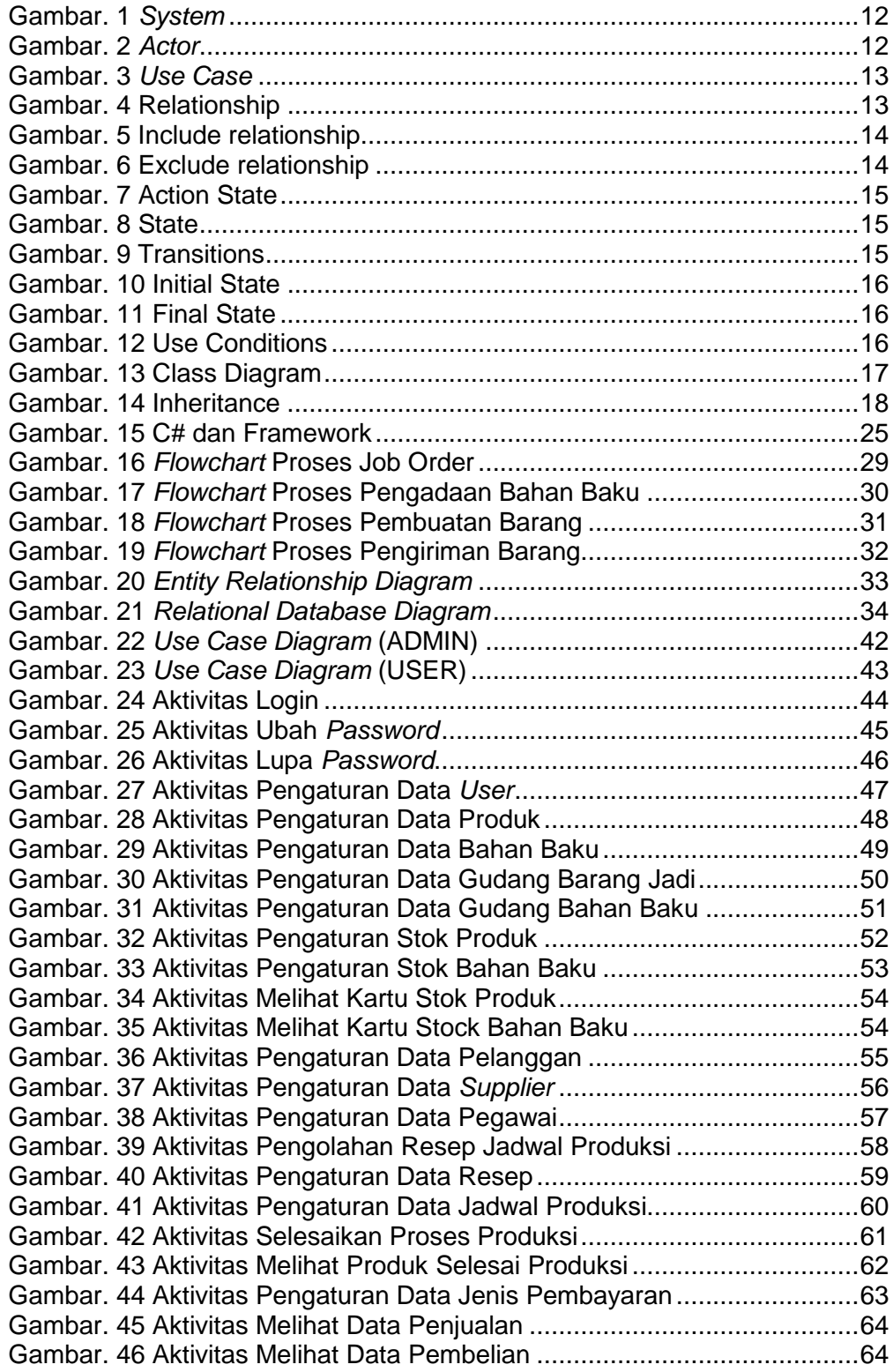

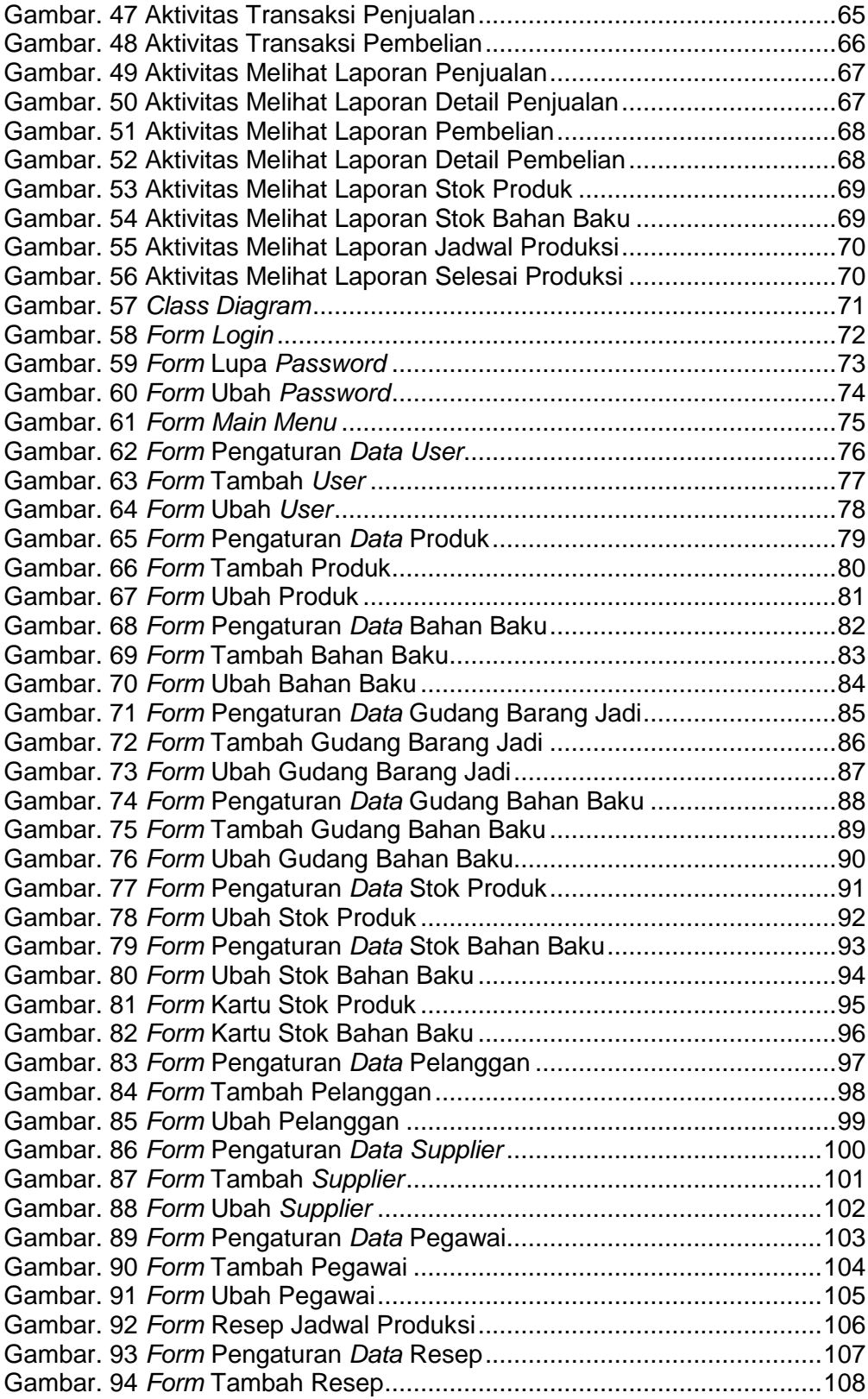

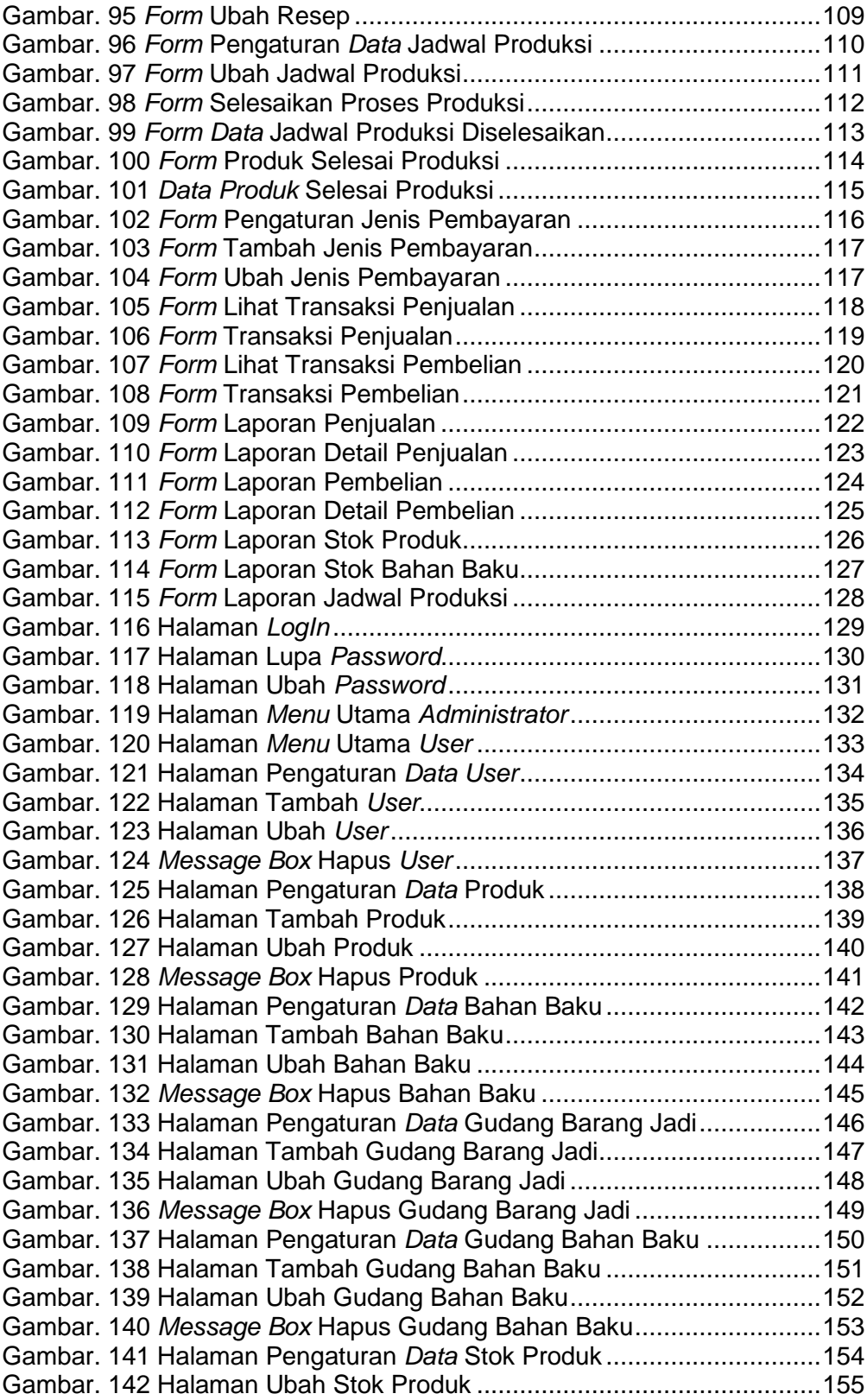

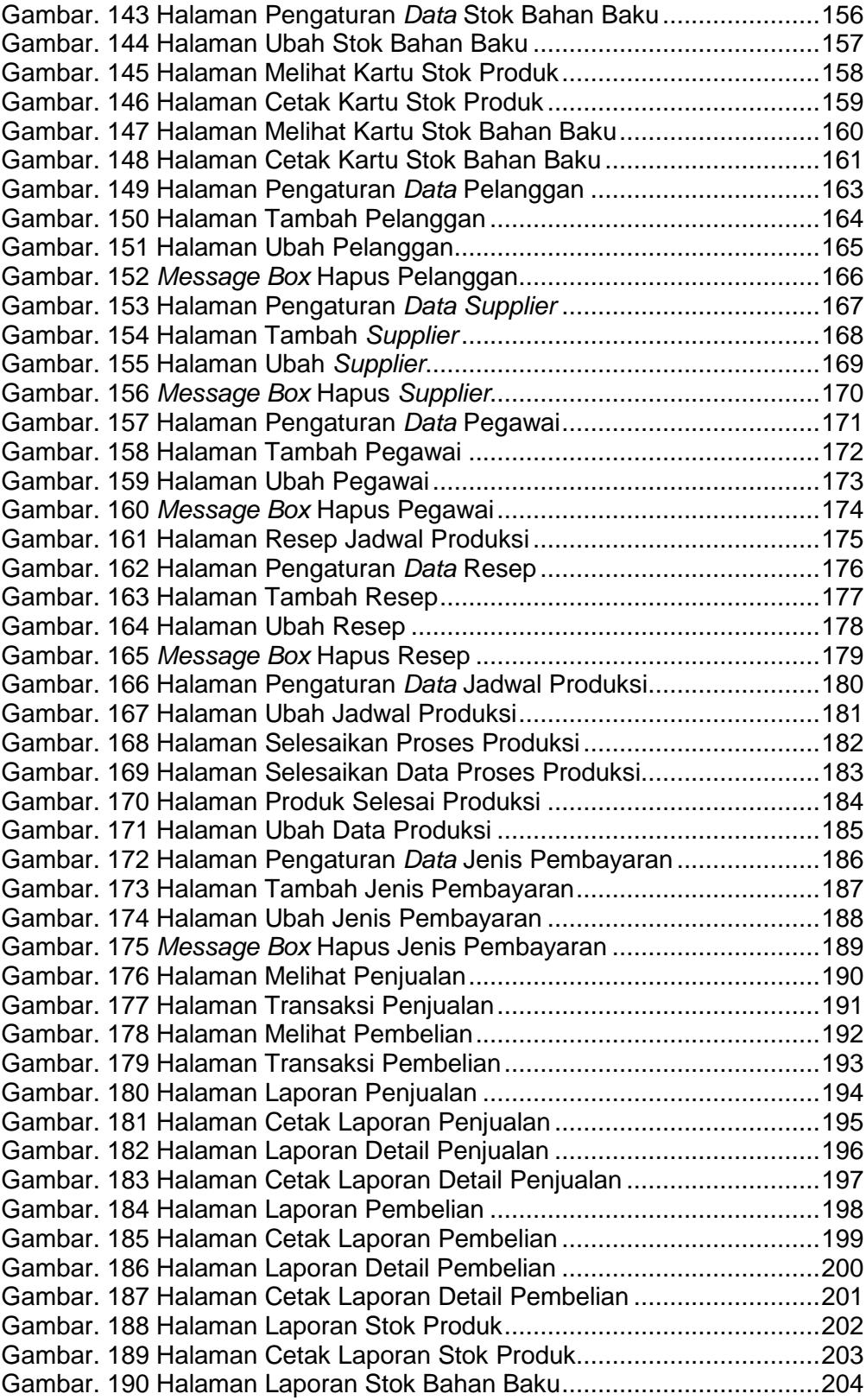

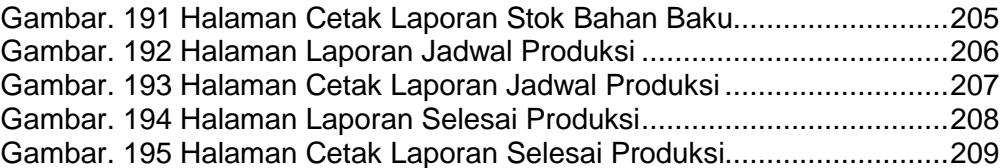

## **DAFTAR TABEL**

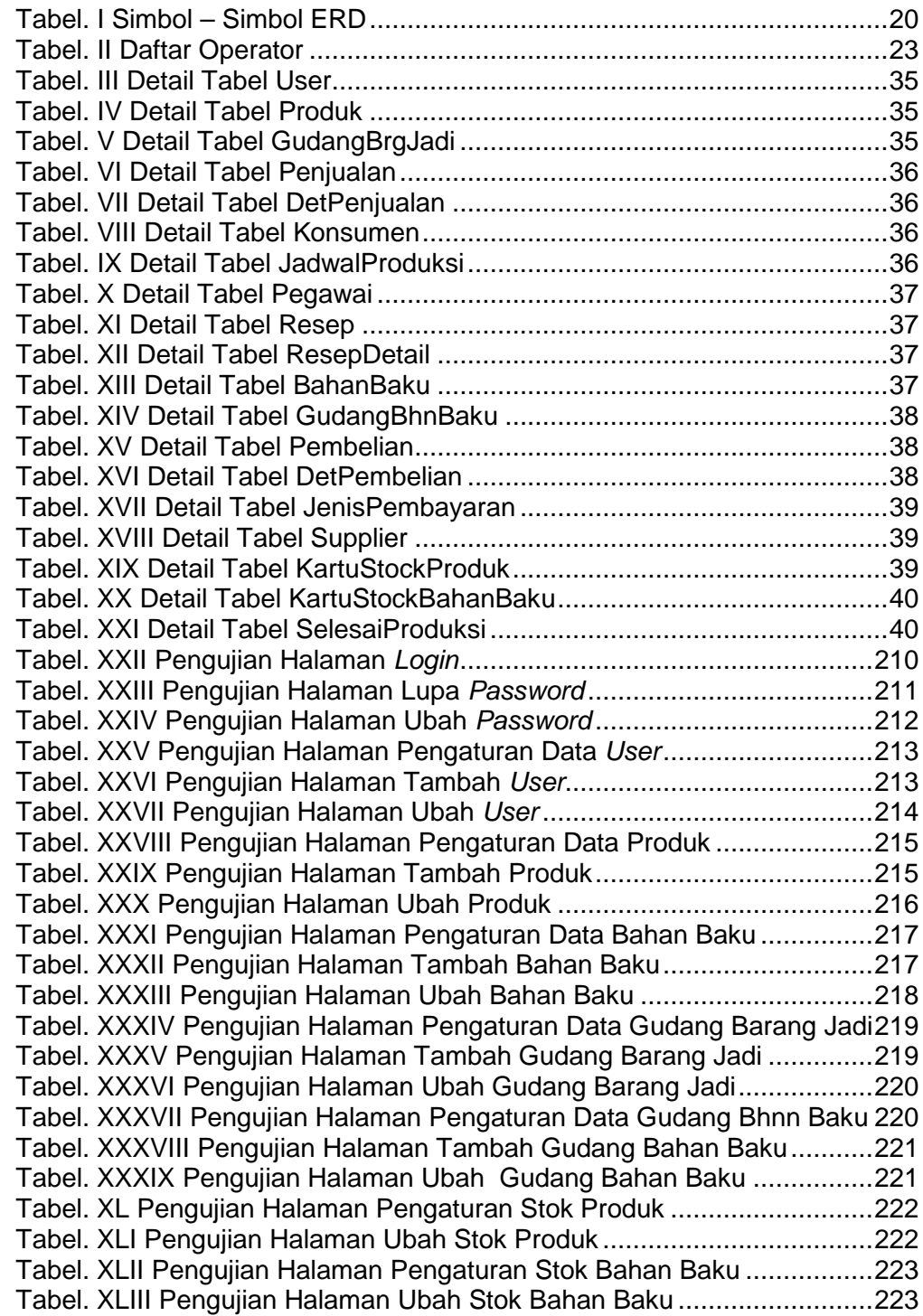

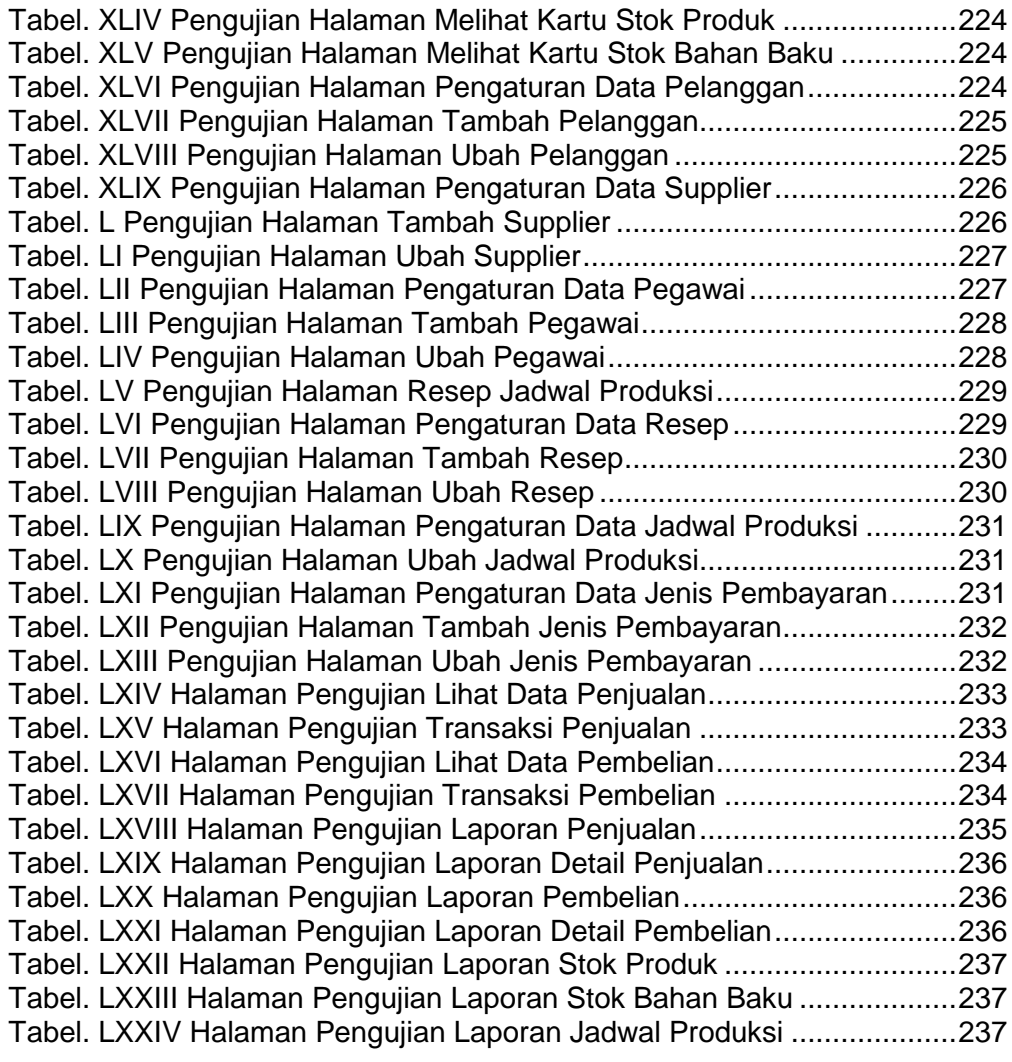

### **DAFTAR LAMPIRAN**

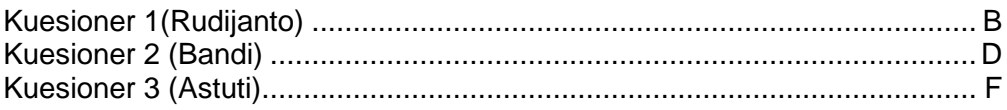